# Fichier:Kit-seeedstudio-avec-antenne.jpg

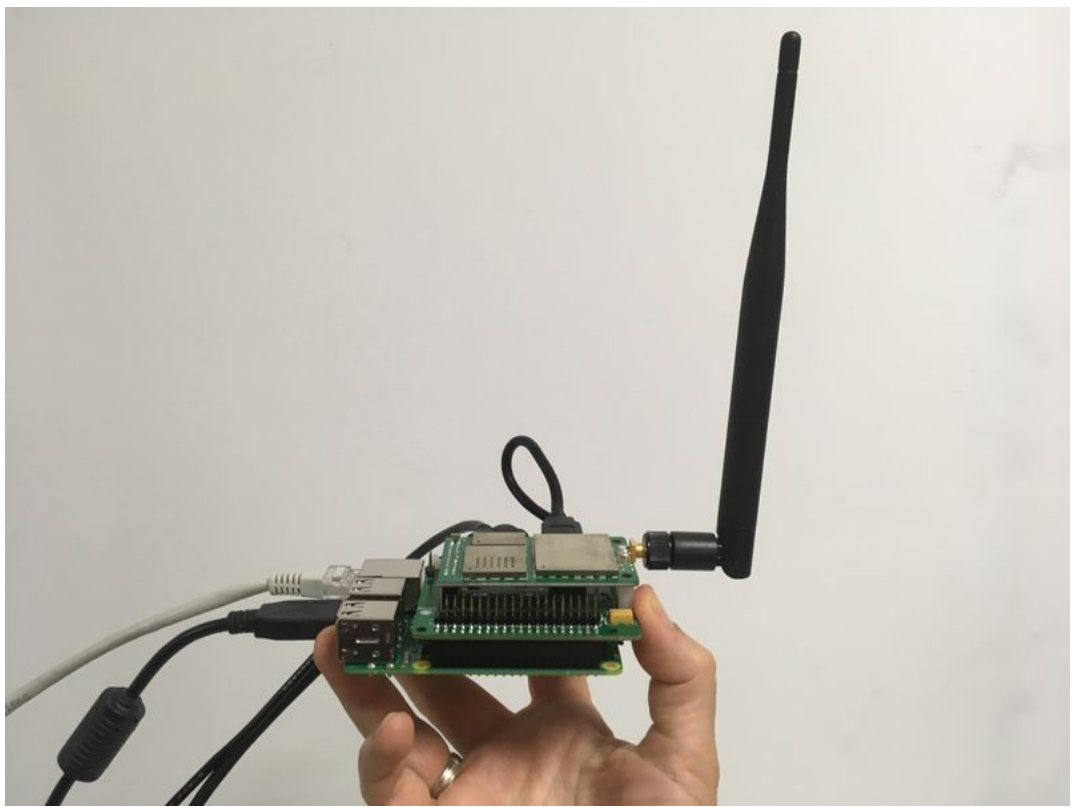

#### Taille de cet aperçu :800 × 600 [pixels](https://wikifab.org/images/thumb/e/e1/Kit-seeedstudio-avec-antenne.jpg/800px-Kit-seeedstudio-avec-antenne.jpg).

Fichier [d'origine](https://wikifab.org/images/e/e1/Kit-seeedstudio-avec-antenne.jpg) (4 032 × 3 024 pixels, taille du fichier : 1,22 Mio, type MIME : image/jpeg) Fichier téléversé avec MsUpload on [Déployer\\_une\\_passerelle\\_LoRaWAN\\_pour\\_The\\_Things\\_Network](https://wikifab.org/wiki/D%25C3%25A9ployer_une_passerelle_LoRaWAN_pour_The_Things_Network)

### Historique du fichier

Cliquer sur une date et heure pour voir le fichier tel qu'il était à ce moment-là.

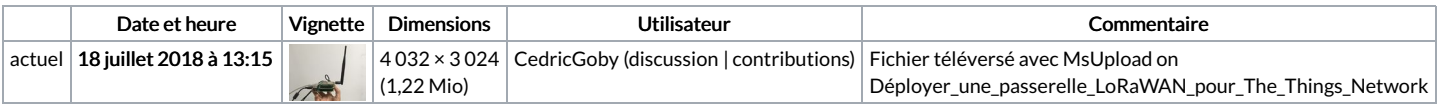

Vous ne pouvez pas remplacer ce fichier.

# Utilisation du fichier

Aucune page n'utilise ce fichier.

# Métadonnées

Ce fichier contient des informations supplémentaires, probablement ajoutées par l'appareil photo numérique ou le numériseur utilisé pour le créer. Si le fichier a été modifié depuis son état original, certains détails peuvent ne pas refléter entièrement l'image modifiée.

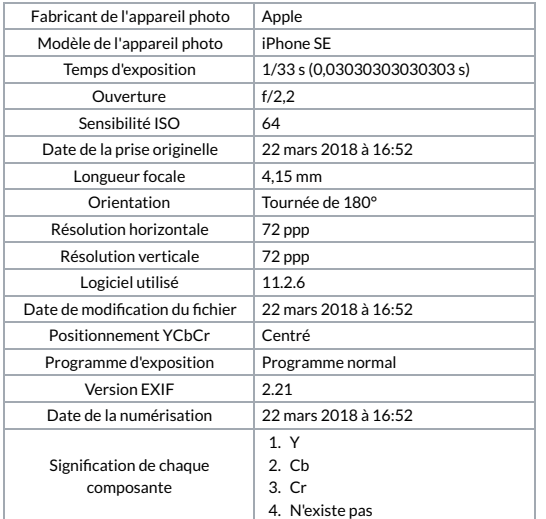

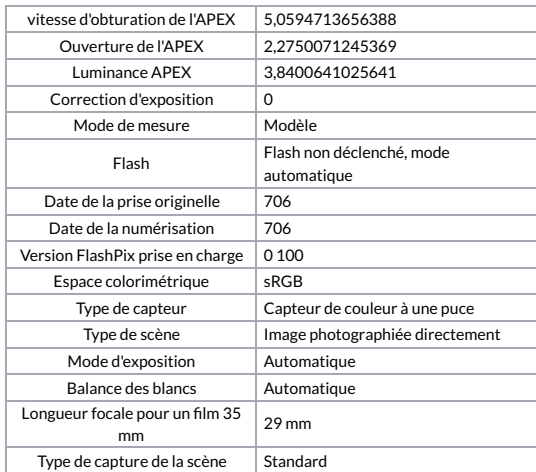